# **Research Guide: Self-Help Resources Including Nolo Press Guides** Law Library for San Bernardino County

**Research Guide,** *[www.sblawlibrary.org,](http://www.sblawlibrary.org/) (909) 885-3020.* Updated: June 1, 2021

## **Self-Help/Nolo Press books can now be accessed remotely**

Through our partnership with EBSCO we are now offering remote access to self-help Nolo Press titles.

You can access the law library's electronic collection of Nolo Press titles at the following URL: <http://tinyurl.com/sbnolos> or<http://tinyurl.com/sb-nolo>

### **Are there any requirements for accessing your Self-Help & Nolo Press collection?** Yes, you must be a resident of San Bernardino County.

#### **Do I need a password?**

Yes. You will need to contact the library for information on how to access the database remotely.

#### **How do I find the book that I want?**

Click on publications and then you can type the title of the book you are looking for or search the listing alphabetically.

Once you have selected a title you can select the issue of that title to the right. You should select the most recent edition.

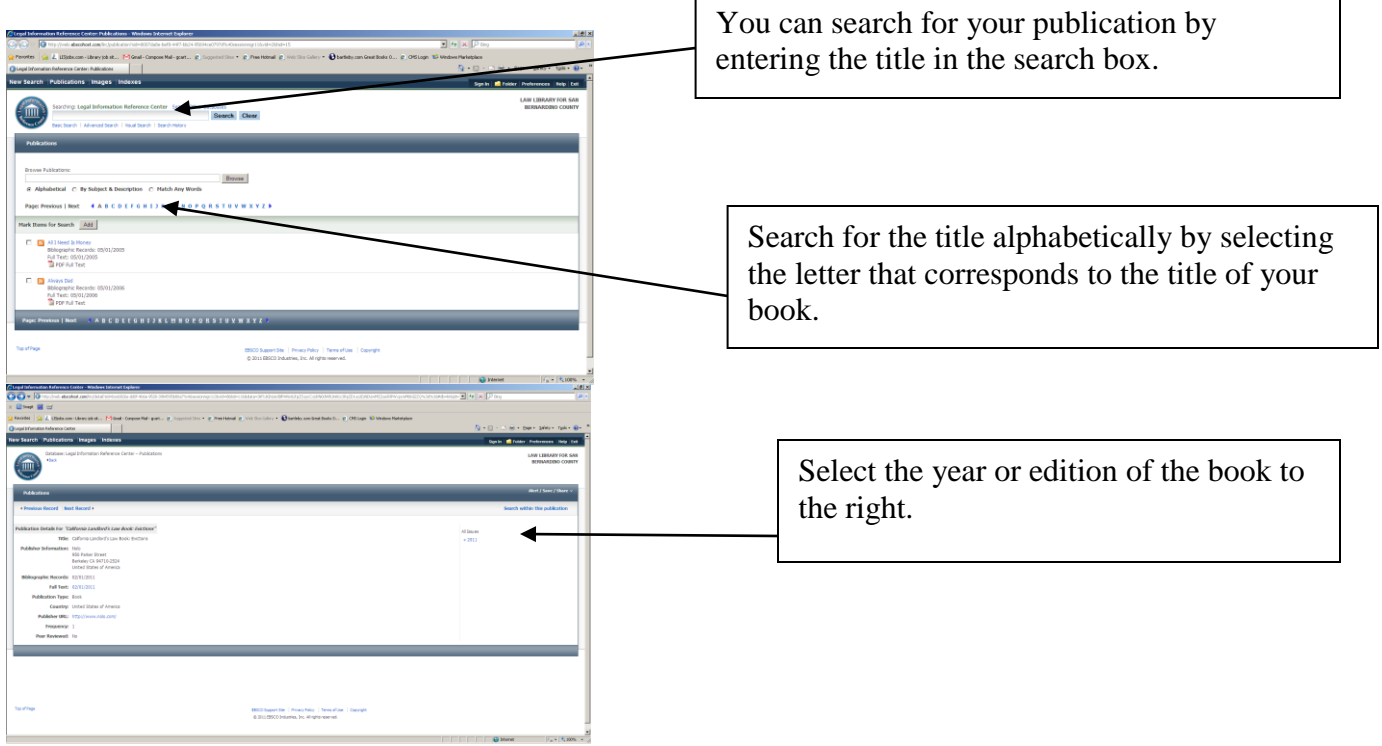

## **Research Guide: Self-Help Resources Including Nolo Press Guides**

#### **Searching through the book**

The electronic book will be divided by chapters. Find the chapter you would like to read and click on the option to open the chapter in PDF.

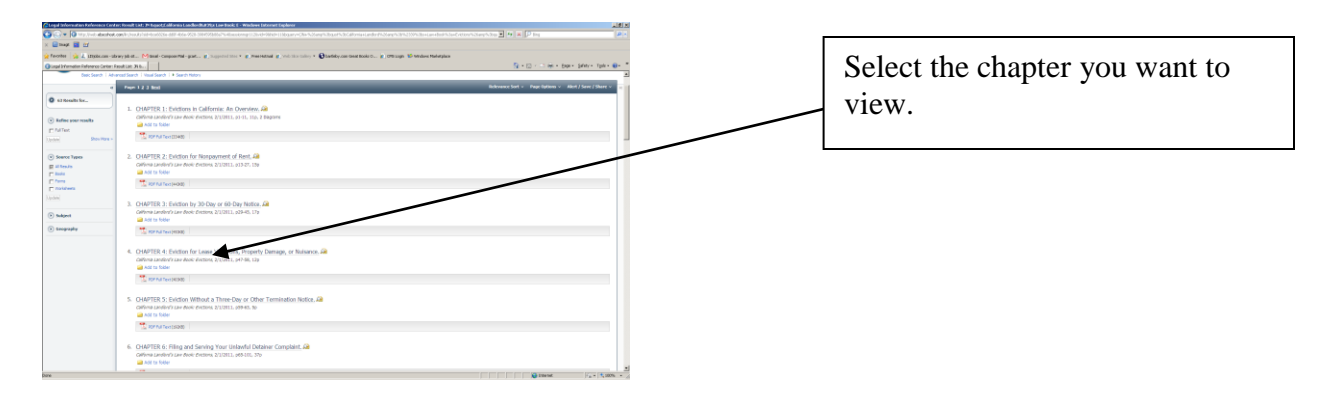

#### **Searching for a form in a book**

Forms related to the content of a book are available in PDF follow immediately after the list of chapters.

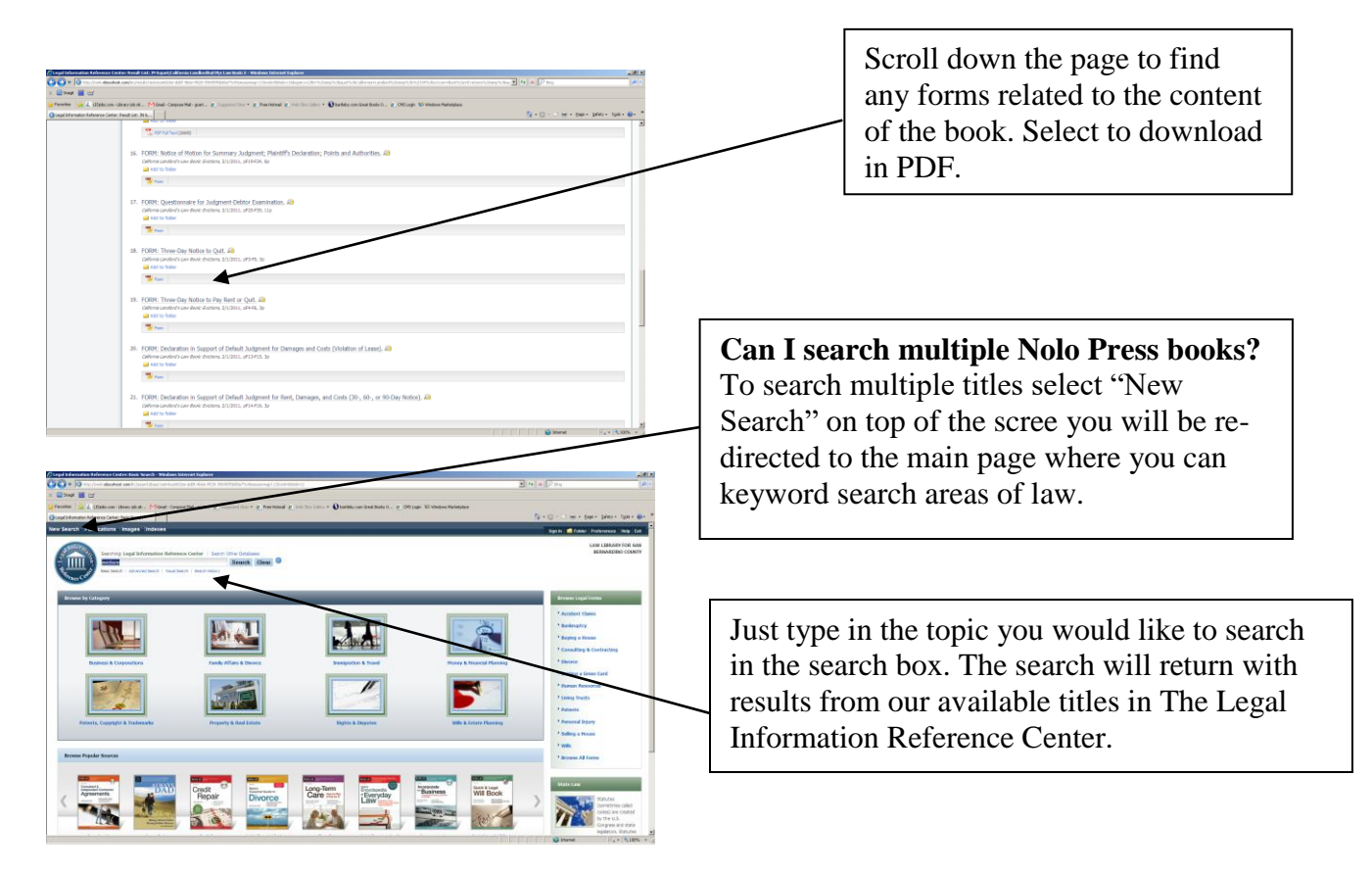